## **Download free Adobe Photoshop CC 2015 Version 18 With License Code Product Key {{ finaL version }} 2022**

Installing a program from scratch is not as simple as installing it from the software center or from a download site. After the installation, you may need to patch the software. If you want to patch the software, you will need to locate the patch file. It will be available on the Adobe site, and it will usually be located under the downloads section. You will need to search for it and copy the file to your computer. Open the file, follow the instructions on how to patch it, and you should have a cracked version of Photoshop.

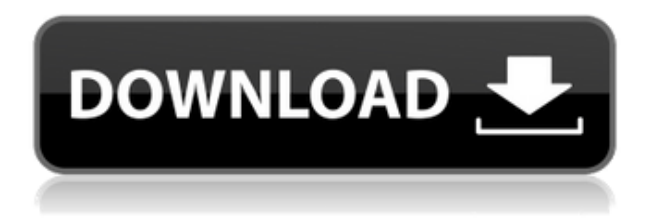

**A:** You can decide how to simplify picture composition to make an image look better if you leave some of the original details visible. Create a mask in Photoshop CC by clicking on the area you want to keep and pressing "Mask". To remove the area, press "Deselect". The scale of the mask is saved automatically as an option for the next image. **B:** A preview of the selections made to simplify your image and add visual interest. **A:** You could remove distracting elements to improve image quality. Make your selection of the distracting element and then use "Magic Wand" to select everything connected to it. **B:** The settings can be previewed to visually see the effect of changes. **A:** When saving your image, you will have a choice to remove the effects of Lens Correction. To do so, click on the star icon at the right of the tool and select the lens correction effect you wish to remove. Two new tools appear right next to the Lens Correction tool: try calibrate camera and try fix sharpening. The former should help you calibrate your camera; the latter should give you details on why your photo is unsharpened. **A:** Smart Objects function has been improved. It automatically adapts its image regardless of the size of your canvas in step with changes to the original image. The new feature is pretty simple, yet it saves you time on some tasks. Lightroom might be considered a photo editing application with other, secondary features. For many people (including me), the application is more than a photo editor. One of the programs I actually *only* use for photo editing is Adobe Photoshop. I use Lightroom for catalog creation, image organizing and creating and editing thumbnails.

## **Adobe Photoshop CC 2015 Version 18 Download With Registration Code 64 Bits {{ updAte }} 2023**

We're dedicated to empowering creativity for all. It's why we created Photoshop, the Photoshop

Cloud, the new Photoshop Creative App, and the new Photoshop Camera. Whether you're a photographer, designer, or just an artist who loves to create, we've got tools to help you stay productive and unleash your creative genius. Three months ago, we unveiled the new Photoshop Creative App, which takes inspiration from the classic Adobe® Photoshop and combines it with the essential tools you need to create beautiful works of art. It's our first feature for mobile devices, and it's a free download for both iPhone and iPad, available starting today. We're making sure you have the tools you need to unleash your creativity whether you're a photographer, a designer, or an enthusiastic artist who wants to do some creative work. One of the best ways to start is by opening a new file format from the new Photoshop Creative App. It allows you to easily import files from other apps or directly from the camera in a few quick steps and gives you instant access to a library of ready-to-use templates for easily upgrading all your work in one click. Adobe Photoshop Camera is the first mobile app powered by the same Photoshop technology that powers professional desktop and web design. It's a completely new mobile camera app designed from the ground up with an exciting new UI (user interface) and is now available for beta testing. We've spent the last few months listening to feedback from our community. The key thing we heard over and over again in your conversations is that you want to be able to make a new image right away after you snap a photo. Whether you want to make a quick graphic design or a stunning photograph, Photoshop Camera makes it easy. 933d7f57e6

## **Adobe Photoshop CC 2015 Version 18 Registration Code License Keygen Windows X64 {{ upDated }} 2022**

Get up to speed with the 6 billion pixels that make up Photoshop with this comprehensive guide to the latest release from award-winning editor and trainer Michael J. Murray. Among other topics, you'll learn about retouching and transforming subjects with the tools, editing photographs to create wide-ranging effects, and using layers to organize your work. Michael J. Murray is currently a senior instructor at The Image School in California. Learn how to make your photo collections timeless, organize your work, customize the interface and get to know the new additions in the latest release of Photoshop CC. This is the perfect book for beginners or those who want to learn the tools offered by Adobe's latest product version. It will walk you through the best practices of photography editing to enhance the beauty of your digital photos. Photoshop is a multi-user software, and from Adobe, you can subscribe to all the Creative Cloud tools for one low price. Photoshop and Lightroom CC give you all those applications from one place. You can add the other X tool to your subscription if you like, but saving media will cost even more. Photoshop has been the go-to tool for editing images since 1987. The latest edition brings a new interface, new ways to customize the creative experience, new ways to share, and a new way to learn.

"Subdermal inkjet tattoos may be permanent."Suntan" Tattoos are Permanent - Source: asaranta.votaweb.2go.com

NOKW15HL\_5http://www.blogger.com/profile/15770736462532562809noreply@blogger.com0tag:bl ogger.com,1999:blog-34043172.post-73598121340485239412015-07-20T10:18:00.000-04:002015-0 7-20T10:18:08.825-04:00Photography - Photoshop TutorialPhotoshop is the king in the designing world. Photoshop is a free version of the software which is available to be downloaded from the internet. Photoshop is used for designing a commercial, a brochure, and a business card etc even for your personal blog or website.The biggest application of Photoshop is for rendering, designing, retouching, cloning, blending.

There are many Photoshop tips in this post and we will discuss them. We will discuss the best features of Photoshop. The Photoshop techniques explained in this post.

NOKW15HL\_4http://www.blogger.com/profile/15770736462532562809noreply@blogger.com0tag:bl ogger.com,1999:blog-34043172.post-64395721356227131662015-07-14T06:58:00.000-04:002015-0 7-14T06:58:43.092-04:00Retouching, Red Eye Removal, Tattoo Removal and Printer PrintingRetouching is a process of altering the color or brightness of any image in order to improve its appearance. It primarily involves removing flaws and replacing the area with something which is

more pleasing to the eye or to modify a certain unwanted feature. Earlier a lot of retouching was done digitally through Photoshop which has a lot of pre-designed retouching tools. However, now by using a smart phone, a photographer can do almost all of the retouching that is needed on the photo. Retouching is the process of altering the color or brightness of any image in order to improve its appearance. Most of the time this involves removing flaws or replacing the area with something which is more pleasing to the eye.

how to download photoshop for free windows 10 in tamil how to download photoshop for free windows background images for photoshop editing free download full hd how to download photoshop tutorials for free how to download photoshop for free tamil how to download free shapes for photoshop how to download photoshop for free as a student how to download photoshop software for free how to download photoshop for free sinhala how to download photoshop editing software for free

Whether you love to create content or just edit photos, having a photo editing software is not a luxury anymore. The rise of social media and the world's internet has made it ubiquitous. Photo editing software is what the web is made of. It may not be a major part of things but it is an inevitability, and Adobe Photoshop Elements is the front runner. If you're looking for an image editor that will make you a creative professional and not a fool, Adobe Photoshop Elements is the software for you. It has loads of options and features, but most importantly, it's simple to use. If you're not a professional but can edit photos well enough yourself, go for it and you won't regret it. Photoshop Lightroom is an easy-to-use photo editing software for consumers. Apart from the photo editing and transferring features, Lightroom bundles all the tools for media management, photo organization and management. It is a complete photography media management and editing platform that offers all the tools you need to become an experienced digital photographer who uses Lightroom. Adobe Photoshop is a complete tool box for professionals. It has features to cater all your needs from Sketching to Editing and a lot more. If you are a designer or an artist or a creative in any field, Adobe Photoshop is for you. It is a must-have asset for every designer. With mass adoption on tablets and smartphones, the market for these tools is not slowing down despite expensive professional software. This is where Adobe Intentional Computing, a service offered by Adobe, comes into the picture. It's a free reference and research library. It offers curated collections of web articles, videos, tutorials, and more which other software need not offer.

The \$90 (six-months-to-year) annual subscription to Adobe CC will give you access to all the current releases of Photoshop. That includes Photoshop CC 2018, the latest version, which debuted last fall. New features include edge-to-edge previews for resampling and image adjustments. The CC release also added a host of new creative tools, including 3D models, motion graphics, and more. The software also takes advantage of 64-bit support in Macs to improve performance when editing larger files. iPhoto '09, '10, '11, '13, '15, and '16 have come a long way since their first releases. But the software's biggest evolution came with the 2016 version. For the first time, iPhoto introduced the ability to create and store your photos in iCloud, giving you access to a collection of photos from all your iOS devices. That makes it easier than ever to automatically back up photos you shoot on the go with iOS devices. In the middle of our testing, Apple announced that it would no longer be updating iPhoto. It instead plans to pair iPhoto and Photos for the Mac and iPad to bring the features of the apps together in a single, easy-to-use interface. The new features in Elements 12 are driven by Adobe's AI technology, called Sensei. This collaboration between the software's engineers and AI specialists includes new segmentation tools that, for example, enable you to easily remove background objects on a photo. The software's advancements allow you to use new creative tools you've gotten used to from Photoshop. You can also use layers to layer a photo on top of another, reminiscent of the return of layers in the latest version of Photoshop.

https://new.c.mi.com/th/post/1361201/Download Xforce Keygen Helius Composite 2016 Free https://new.c.mi.com/global/post/492062/Portal\_2\_Free\_Download\_Full\_Version\_Pc\_TOP [https://new.c.mi.com/th/post/1361291/Shooter\\_2007\\_BDRip\\_AC3\\_REPACK](https://new.c.mi.com/th/post/1361291/Shooter_2007_BDRip_AC3_REPACK) <https://new.c.mi.com/my/post/463774/RinoGaetano-Discografia1974-1980Mp3128kbpsTNTVilla> [https://new.c.mi.com/ng/post/74895/Chinese\\_Civilization\\_A\\_Sourcebook\\_2nd\\_Edpdf\\_TOP](https://new.c.mi.com/ng/post/74895/Chinese_Civilization_A_Sourcebook_2nd_Edpdf_TOP) [https://new.c.mi.com/global/post/486860/Activation\\_Robot\\_Structural\\_Analysis\\_Professional\\_](https://new.c.mi.com/global/post/486860/Activation_Robot_Structural_Analysis_Professional_) [https://new.c.mi.com/my/post/465836/Extra\\_Quality\\_C3dx\\_Hsp56\\_Cmi8738\\_Pci\\_Sx\\_Audio\\_Driv](https://new.c.mi.com/my/post/465836/Extra_Quality_C3dx_Hsp56_Cmi8738_Pci_Sx_Audio_Driv)

Elements' automatic correction panels had been a costly option in the more powerful Adobe Photoshop, but in Elements 20, they're now available at no additional cost. Elements 20 includes a new option to change the default color tab from RGB (red, green, blue) to sRGB (standardized Red, Green, Blue). This option could set the documents' colors to align with customer printing and online viewing settings, though not all of Elements' features offer this setting. Images coming in as more jagged edges for any shape or area. The v20 update solves this by introducing new edge handling, as seen in the tool, allowing to hide those jagged edges (right-click -> Edit Edge style), control the sharpness of the reference edge (right-click -> Edit Edge control) and the brightness of the reference edge (right-click -> Edit Edge brightness) There are a few other reasons: The layers in elements have some advantages over the Photoshop layers. They can be renamed individually, organized logically, moved out of the way, or copied entirely. The rename functionality is pretty weak right now, but who knows, maybe it will improve in the future. It isn't quite at feature parity, but it's pretty close. And with the new version of the Photoshop file format, non-Adobe editors are aware of layers if they open an Adobe registered document. Once Elements is opened, you can even use layers from Photoshop files that aren't registered. You do have to make sure to toggle the shape layer visibility and rename to a layer name you want; it won't save the names of the original Photoshop layers by default. But the layers are there in this version of Photoshop. You can also load the same generic Photoshop file into both Photoshop and Elements 20 simultaneously without a problem. We only tried this with one layer, though, so it may not work with all of them.

Photoshop Review: This book is for people who are already familiar with Photoshop. It will help users expand their knowledge further in the areas of advanced techniques and design ideas. Photoshop Review is an advanced guide to Photoshop, which highlights fantastic graphic design and detailed tutorials. It helps readers learn professional shorthand and to earn an art degree with its affordable price. Learn how to create beautiful and realistic postcards and greeting cards, and skin a 3D character. We've got tutorials where you'll learn how to make beautiful and detailed vector illustrations, and use unique and trendy forms of graphics, like typography, special effects, and illustrations. Maniaged by Lorna Anderson, this is a 1992 world-acclaimed photo book called What Makes a Photograph Work, and this course promises to teach you the tools and techniques Lorna used to make this image and what you can learn to do yourself. Photoshop HD: Starting at about \$13, this book is an easy-to-read, fast-paced guide teaching you how to work fast with the most streamlined features of Photoshop, including filters, tools, and tools. It also covers most of the basics you need to know to get up and running with Photoshop. Master Photoshop, Develop Your Own Career and Craft Your Own Style is set to be the essential reference work for aspiring and veteran digital artists, web designers, illustrators, and photographers. You'll get comprehensive, easy-to-use information on everything you need to know about Photoshop — including Digital Photo Editing, advanced techniques, design styles, UV mapping, and more.